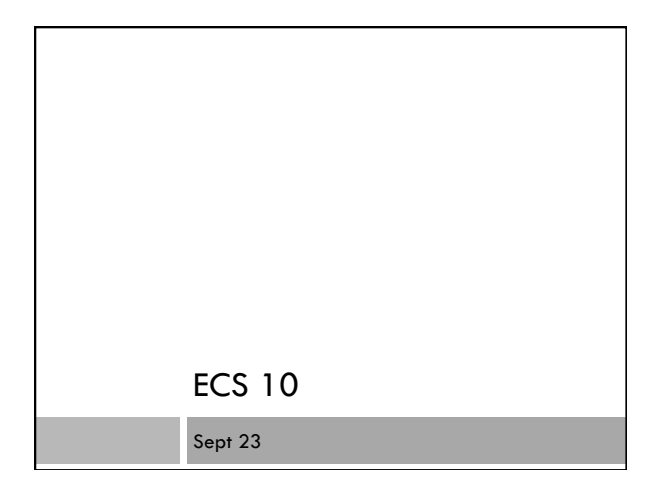

#### Introductions

- Prof. Nina Amenta
- Armen Khodaverdian
- □ Lin Zhang
- Eilwoo Baik

# A first programming class

- For people with no programming experience
- Learn the computer language Python
- Write six programs

# Why learn to program?

- Understand computers
- Computers are used in almost every career
- $\Box$  The programs you have are never exactly what you want.
- $\Box$  The data you have is almost never in the format you want.

# How does programming help?

You can handle little problems yourself

- When you hire someone to program you have some idea of what she is doing.
- You have some idea of what is possible.
- A good programmer has lots of job options (you'll need more than this one class, though)

# Example of What You'll Know One program last year. Get data on population, foreclosures and display it by California county.

#### Intellectual skills

- The computer does *exactly* what you tell it to
- Learning the language is the easy part; learning to give exact directions is the hard part.
- □ Imagine telling a Martian how to tie their shoes....
- Giving exact directions is a great leadership skill.
- $\square$  Some people find programming engrossing.

### Why Python?

- Great for interfacing one program to another
- Free!
- □ Used in industry Google, ILM, NASA....
- Easy to get started with!
- $\Box$  Lots of "modules" (plugins) that do things like sound editing, computational biology, Web database access…..

#### Other options

- $\Box$  ECS 15 More conceptual overview. Understanding how computers and the internet work, a little programming.
- $\Box$  ECS 30 More intensive class for those with some programming experience (Basic?). Learn C. Required for ECS majors.

# Course Structure

- $\square$  Six programs 36% of grade.
- Tentative breakdown:
- $\blacksquare$  "converter" 1%
- $\blacksquare$  "coin flip" 7%
- $\blacksquare$  "election" 7%
- $\blacksquare$  "census data" 7%
- $m$ "map" 7%
- $\blacksquare$  "graphing" 7%
- FIRST PROGRM DUE 10PM TUES Sept 27

#### Exams

Two midterms – 18% each

- $\Box$  10/14 and 11/16
- Email me if you will miss the midterm
- Makeups will include later material
- $\Box$  Final 28%
	- Dec 5 8-10 AM in this room DO NOT miss the final
	- Missed final will be an incomplete
- All exams open book, open notes

#### Makeups

- No late homework.
- $\Box$  There will be a makeup homework the last week of classes. The makeup homework will replace your lowest grade (even if the makeup homework is worse).
- If you email me beforehand, you can take a makeup midterm the following week.
- Makeup tests will include more material than the original tests.
- No makeup finals.

#### Weekly activities

- $\Box$  Lecture 3 hours If you have a laptop, try typing along. I hope a lot of the class does this.
- $\Box$  Discussion section 1 hour **Bring laptops**
- $\Box$  Lab hours 10 hours, optional For help with programs.
- Office hours– 1 hour, optional
- Administrative things. I will not help you with your program during office hours.

#### Lab Facilities

- $\Box$  You can often use the labs where we have lab hours during other times; check for availability.
- □ You can always use 75 Hutchinson or 1101 Hart.
- $\Box$  Best to install Python on your own computer!

# Python 3 and Python 2

- □ Python 3.2 is the latest version (Python 3).
- But Python 2 is still around.
- $\square$  Ignore it.

# Flash drive

 $\Box$  If you work in the computer classrooms, you might want to have a flash drive.

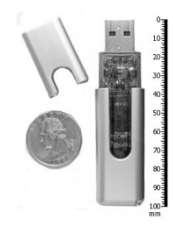

#### Online Book

#### Free!

e e

- □ Print out only the parts you decide you need.
- Remember printing in computer labs is 11 cents per page.
- I will add .pdfs of the parts we are reading to course Web page.

# Professional Conduct

- $\Box$  I am expecting professional, adult behavior
- Politeness
	- No eating in class
	- No phone calls
	- "Business letter" emails
- Honesty
	- Write and understand every line of every program
	- No cut-and-paste
	- No looking at other people's programs while typing

### Getting started!

□ First assignment due 10PM Tues 9/27.

- Get on a computer and start Web browser Find first assignment on course Web site: http://www.cs.ucdavis.edu/~amenta/f11/ecs10.html (can get there from SmartSite)
- Start using Python

#### Install Python on your computer

- Link to Python download page and directions on course Web site (3 NOT 2)
- We can help during lab hours if you have a laptop

### What to do this weekend

- $\Box$  Look at the first assignment on the Web page
- $\Box$  Install Python on your computer
- Go to the lab and log on and try starting Python
- Read first chapter of online book

#### **Announcments**

- No sections met this week
- Lab hours starting Monday
- I will be at Tuesday lab hour
- $\Box$  My office hour is W 2:15 pm. Administrative issues only.